# **QGIS Application - Bug report #2843**

## **Check geometry validity issue**

*2010-06-28 10:53 PM - dr -*

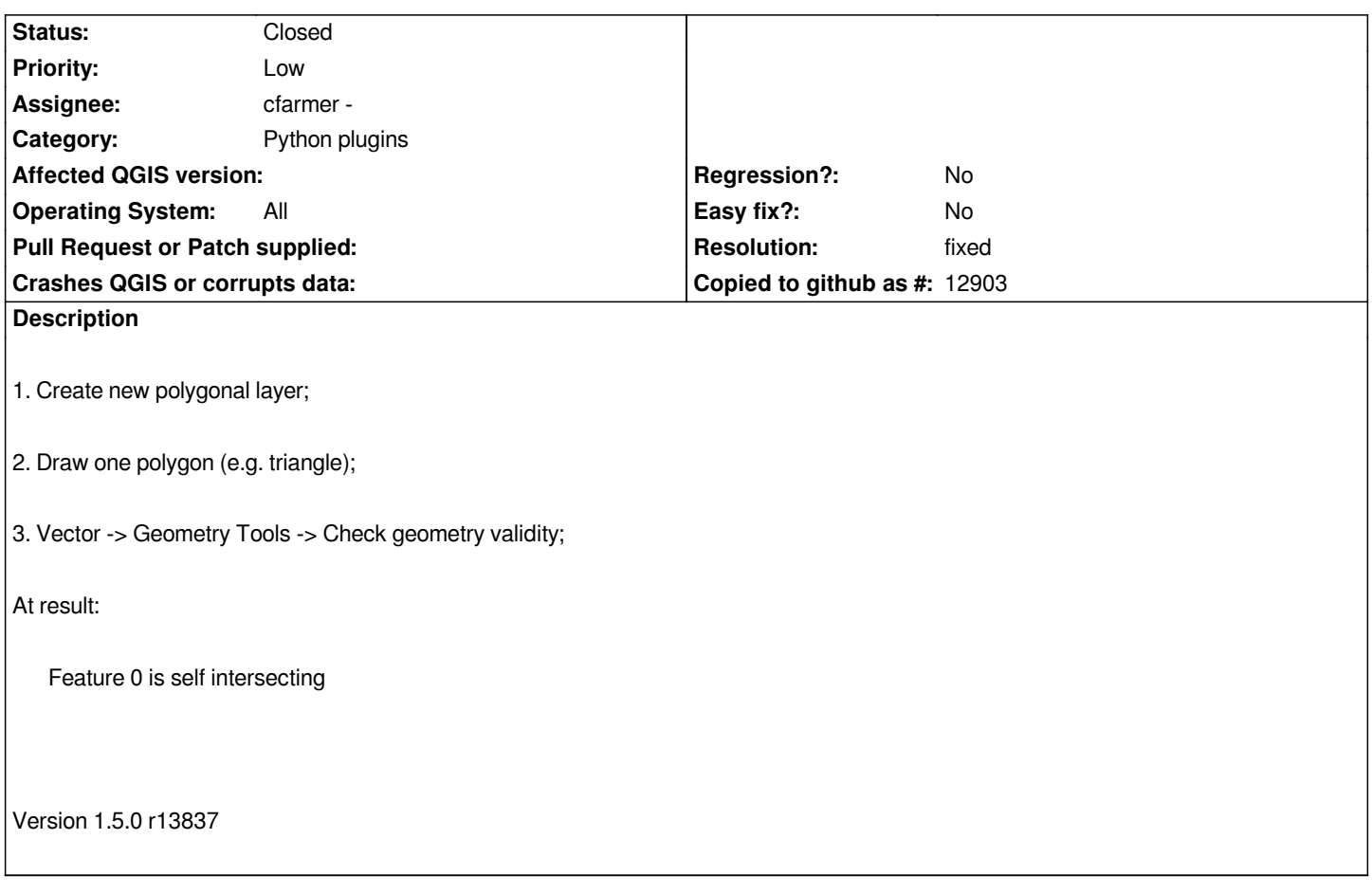

#### **History**

#### **#1 - 2010-06-29 11:40 AM - Alexander Bruy**

*Seems, this bug related with changes introduced in , before this revision all works fine.*

*Check geometry validity report an error when running on shapefile attached in #2829, although this error should be corrected in*

### **#2 - 2010-06-29 05:03 PM - Jürgen Fischer**

- *Resolution set to fixed*
- *Status changed from Open to Closed*

*Replying to [comment:2 alexbruy]:*

*Seems, this bug related with changes introduced in , before this revision all works fine.*

*Check geometry validity report an error when running on shapefile attached in #2829, although this error should be corrected in*

*should be fixed in commit:de1c4945 (SVN r13847).*